## **Formular\_Rz\_Schlüsselkaution - Anleitung zum Ausfüllen**

- Füllen Sie bitte das folgende Formular vollständig aus.
- Die Rechnungsnummer wird immer aus dem (6-stelligen) **Datum** (ohne Sonderzeichen und ohne Leerzeichen) *plus* **SK** *plus* **01** (ohne Leerzeichen) gebildet, z.B.:

Datum: 31/07/20 (Datum per Dropdown füllen) Interne Rechnungsnr.: 310720SK01

Falls zusätzlich zu den üblichen Geleitstr.-Schlüsseln für 15€ von derselben Person *ausnahmsweise* auch noch einer der alten **Spindschlüssel** für 5€ zurückgegeben werden, füllen Sie ein zweites Formular dafür aus, Rechnungsnummer: DatumSK02, und senden dies **in einer zweiten E-Mail** (!) an unseren [rechnungseingang@hfg-offenbach.de](mailto:rechnungseingang@hfg-offenbach.de)

- In das Kommentarfeld tragen Sie die Schlüsselnummern und die Anzahl ein (bei "Spindschlüssel" einfach überschreiben).
- Der Betrag muss zwingend mit 2 Dezimalstellen (auch wenn diese , Null' sind) und Währung angegeben werden, z.B. 15<mark>,00</mark> EUR.
- Die Kostenart 48900010 ist bereits vorausgefüllt.
- **Drucken Sie das ausgefüllte Formular als PDF:**

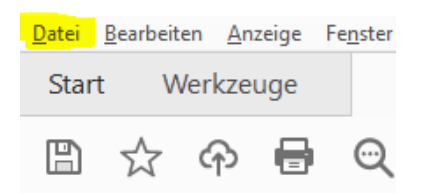

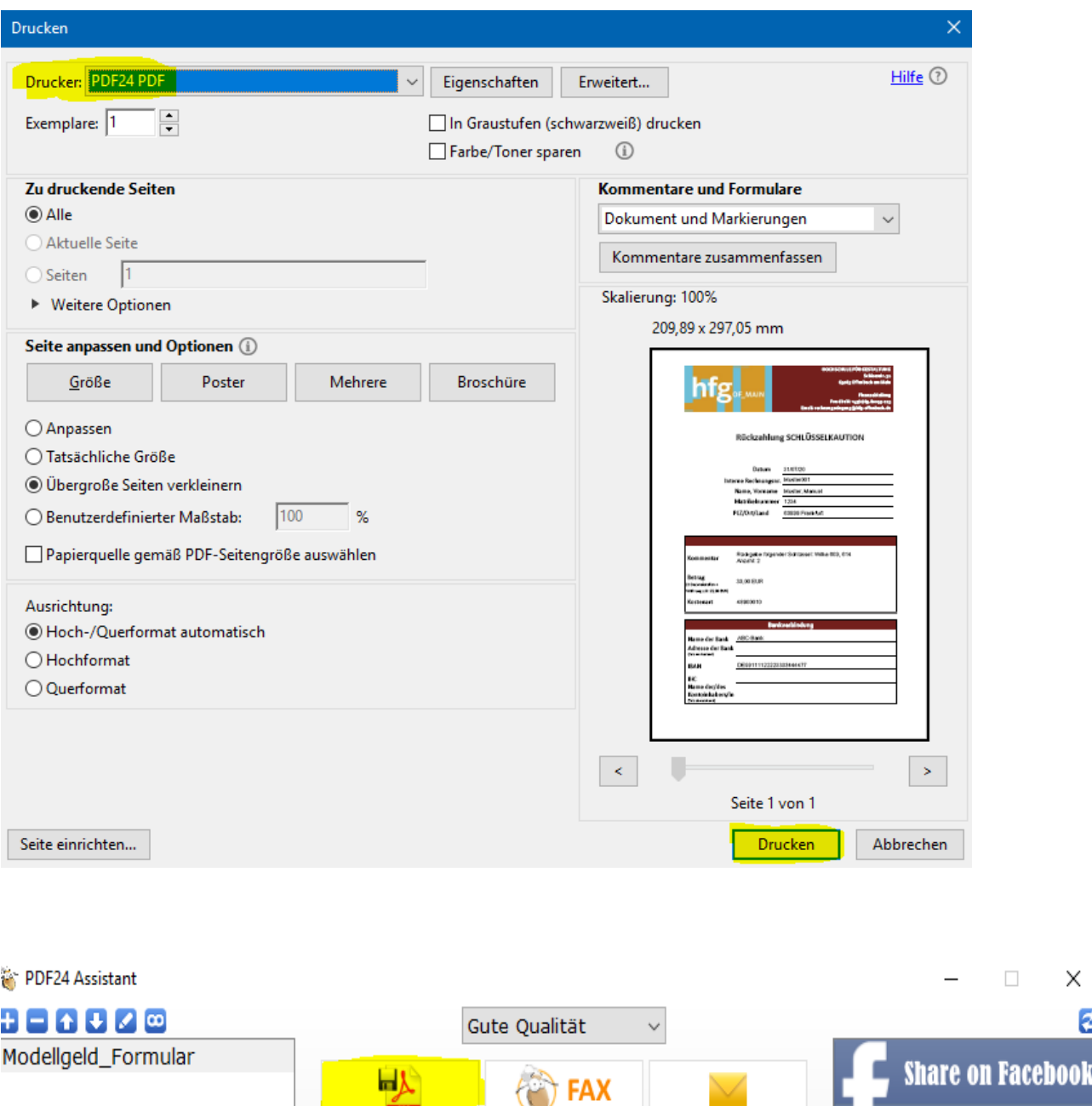

und speichern Sie es unter dem Namen, DatumNachname01SK' (z.B.: 310720Muster01SK).

Per E-Mail

versenden

Als Fax

versenden

Als PDF

speichern

× €

A.

**Achtung!** Es muss eine **gedruckte** PDF-Version sein. Das gespeicherte ausfüllbare Dokument kann nicht verarbeitet werden! Auch soll es für den nächsten Vorgang wieder blanko zur Verfügung stehen.

• Das PDF-Dokument muss per E-Mail an *[rechnungseingang@hfg-offenbach.de](mailto:rechnungseingang@hfg-offenbach.de)* gesendet werden.